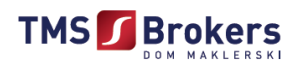

# **Regulamin sporządzania Rekomendacji o charakterze ogólnym przez Dom Maklerski TMS Brokers S.A.**

### **§ 1**

#### **Postanowienia wstępne**

- 1. Niniejszy Regulamin określa zasady sporządzania przez TMS Brokers Rekomendacji, jak również zasady dystrybuowania tych Rekomendacji wydawanych jako:
	- a. Rekomendacje ogólne,
	- b. Rekomendacje ogólne Live Trading Investment University.
- 2. Działalność maklerska prowadzona przez TMS Brokers, w tym działalność maklerska wykonywana na podstawie niniejszego Regulaminu zdefiniowana w artykule 69 ust. 4 pkt. 6) Ustawy o obrocie instrumentami finansowymi (Dz. U. z 2017 poz. 771) jest nadzorowana przez Komisję Nadzoru Finansowego.
- 3. Treści o których mowa w niniejszym Regulaminie w żadnym wypadku nie stanowią usług doradztwa inwestycyjnego o charakterze indywidualnym, gdyż nie są wydawane w oparciu o indywidualną sytuację Klienta i nie uwzględniają jego celów inwestycyjnych. Obowiązkiem Klienta jest weryfikacja, czy zawarte w materiałach Rekomendacje są dla Klienta odpowiednie.

# **§ 2**

## **Definicje**

Ilekroć mowa o:

- 1) **Badaniu inwestycyjnym** rozumie się przez to badania lub inne informacje bezpośrednio lub pośrednio zalecające lub sugerujące strategię inwestycyjną, dotyczące jednego lub kilku Instrumentów finansowych lub emitentów Instrumentów finansowych, obejmujące każdą opinię na temat obecnej lub przyszłej wartości lub ceny takich instrumentów, przeznaczone dla kanałów dystrybucyjnych lub ogółu społeczeństwa, w odniesieniu do których spełnione są następujące warunki:
	- a. te badania lub informacje są oznaczone lub określane jako Badania inwestycyjne lub podobnie albo w inny sposób przedstawiane jako obiektywne lub niezależne wyjaśnienie spraw zawartych w rekomendacji;
	- b. skierowanie przez TMS Brokers danej Rekomendacji do Klienta nie byłoby świadczeniem usług doradztwa inwestycyjnego do celów dyrektywy MIFID II;
- 2) **Dyrektywa MIFID II** rozumie się przez to Dyrektywę Parlamentu Europejskiego i Rady 2014/65/UE z dnia 15 maja 2014 r. w sprawie rynków instrumentów finansowych oraz zmieniająca dyrektywę 2002/92/WE i dyrektywę 2011/61/UE;
- 3) **Dniu Roboczym –** rozumie się przez to dni inne niż soboty i niedziele oraz dni inne niż dni ustawowo wolne od pracy w rozumieniu Ustawy z dn. 18 stycznia 1951 r. o dniach wolnych od pracy (t.j. Dz. U. 2015 poz. 90 ze zm.);
- 4) **Informacji rekomendującej** rozumie się przez to informacje rekomendujące lub sugerujące strategię inwestycyjną które:
	- a. sporządzone zostały przez niezależnego analityka, firmę inwestycyjną, instytucję kredytową, każdą inną osobę, której podstawowa działalność polega na sporządzaniu

Strona  $\overline{\phantom{0}}$ 

Dom Maklerski TMS Brokers SA, Złote Tarasy (Budynek Skylight), ul. Złota 59, 00-120 Warszawa tel. (22) 27 66 200, fax (22) 27 66 202, dommaklerski@tms.pl, www.tms.pl

Dom Maklerski TMS Brokers SA, podlega Komisji Nadzoru Finansowego. Spółka zarejestrowana przez Sąd Rejonowy dla m.st. Warszawy w Warszawie, XII Wydział Gospodarczy Krajowego Rejestru Sądowego pod numerem KRS 0000204776 Kapitał zakładowy: 3.537.560 zł, kapitał wpłacony: 3.537.560 zł, NIP: 526-27-59-131, REGON: 015715078

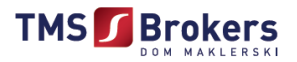

rekomendacji inwestycyjnych, lub osobę fizyczną pracującą dla nich na podstawie umowy o pracę lub na innej podstawie, bezpośrednio lub pośrednio wyrażającą konkretne propozycje inwestycyjne w odniesieniu do instrumentu finansowego lub emitenta; lub

- b. sporządzone zostały przez osoby inne niż określone w lit a która bezpośrednio proponuje konkretne decyzje inwestycyjne w odniesieniu do instrumentu finansowego;
- 5) **Instrumentach finansowych -** rozumie się przez to instrumenty finansowe zdefiniowane w art. 2 ust 1 Ustawy z dnia 29 lipca 2005 o obrocie instrumentami finansowymi (t.j.: Dz. U z 2017 r., poz. 1768);
- 6) **Investment University**  rozumie się przez to Departament Edukacji TMS Brokers,
- 7) **Kliencie -** rozumie się przez to każdą osobę fizyczną, każdą osobę prawną lub jednostkę organizacyjną nieposiadającą osobowości prawnej, która zarejestrowała się na stronie **nonstop.tms.pl oraz zaakceptowała warunki Regulaminu;**
- 8) **Konflikt interesów -** znane TMS Brokers okoliczności mogące doprowadzić do powstania sprzeczności między interesem TMS Brokers, Osoby zaangażowanej i obowiązkiem działania przez TMS Brokers w sposób rzetelny, z uwzględnieniem najlepiej pojętego interesu Klienta, jak również znane TMS Brokers okoliczności mogące doprowadzić do powstania sprzeczności między interesami kilku klientów TMS Brokers;
- 9) **Live Trading –** rozumie się przez to cykliczny webinar (szkolenie internetowe) lub też szkolenia/spotkania stacjonarne, na którym Investment University analizuje na bieżąco rynek na swoim Rachunku Wzorcowym;
- 10) **Platformie transakcyjnej -** rozumie się przez to oferowany klientom TMS Brokers system transakcyjny, którego celem jest prowadzenie działalności maklerskiej polegającej na wykonywaniu zleceń,
- 11) **Publikacji handlowej**  rozumie się przez to Informację rekomendującą lub Rekomendację inwestycyjną nie spełniającą warunków Badania inwestycyjnego;
- 12) **Rachunku Wzorcowym** rozumie się przez to rachunek transakcyjny TMS Connect lub TMS Direct odwzorowujący standardowe warunki obowiązujące dla klientów TMS Brokers,
- 13) **Rekomendacji -** rozumie się przez to Badanie inwestycyjne albo Publikację handlową;
- 14) **Rekomendacji inwestycyjnej** rozumie się przez to informacje rekomendujące lub sugerujące strategię inwestycyjną, w sposób wyraźny lub dorozumiany, dotyczące jednego lub kilku instrumentów finansowych lub emitentów, obejmujące każdą opinię na temat obecnej lub przyszłej wartości lub ceny takich instrumentów, przeznaczone dla kanałów dystrybucyjnych lub opinii publicznej,
- 15) **Serwis TMS NonStop -** Strony nonstop.tms.pl,
- 16) **TMS Brokers** rozumie się przez to Dom Maklerski TMS Brokers S.A. z siedzibą w Warszawie, wpisany do rejestru przedsiębiorców prowadzonego przez Sąd Rejonowy dla m.st. Warszawy w Warszawie, XII Wydział Gospodarczy Krajowego Rejestru Sądowego pod numerem KRS 0000204776, numer NIP: 526- 27-59-131

## **§ 3**

#### **Ogólne zasady**

- 1. Rekomendacje wydawane są przez pracowników Departamentu Analiz TMS Brokers lub pracowników Investment University.
- 2. Rekomendacje adresowane są do Klientów, którzy zawarli z TMS Brokers umowę, której przedmiotem jest wykonywanie zleceń.

Strona  $\mathrel{\sim}$ 

Dom Maklerski TMS Brokers SA, Złote Tarasy (Budynek Skylight), ul. Złota 59, 00-120 Warszawa tel. (22) 27 66 200, fax (22) 27 66 202, dommaklerski@tms.pl, www.tms.pl

Dom Maklerski TMS Brokers SA, podlega Komisji Nadzoru Finansowego. Spółka zarejestrowana przez Sąd Rejonowy dla m.st. Warszawy w Warszawie, XII Wydział Gospodarczy Krajowego Rejestru Sądowego pod numerem KRS 0000204776 Kapitał zakładowy: 3.537.560 zł, kapitał wpłacony: 3.537.560 zł, NIP: 526-27-59-131, REGON: 015715078

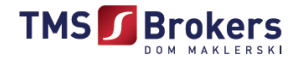

- 3. Dodatkowo w kręgu adresatów mogą znaleźć się osoby inne niż wskazane w ust. 2, pod warunkiem, że zarejestrowały one profil w Serwisie TMS NonStop lub zarejestrowały się w aplikacji mobilnej TMS Brokers.
- 4. Przedmiotem Rekomendacji może być każdy Instrument finansowy, który jest kwotowany w systemie transakcyjnym TMS Connect lub TMS Direct.
- 5. Rekomendacje wydawane są w formie elektronicznej lub ustnej (wydawane podczas Live Trading).
- 6. Wydawane Rekomendacje mają na celu:
	- a) promocję jakości usług świadczonych w TMS Connect i TMS Direct,
	- b) edukację w zakresie klas aktywów oferowanych w TMS Connect i TMS Direct,
	- c) promocję technologii oferowanych w systemie TMS Connect i TMS Direct.

# **§ 4**

## **Elementy Rekomendacji**

- 1. Każda Rekomendacja zawiera następujące elementy:
	- a) imię i nazwisko osoby sporządzającej Rekomendację, z zaznaczeniem posiadanego przez tę osobę tytułu zawodowego;
	- b) wyraźne oddzielenie faktów od interpretacji, szacunków, opinii i innych rodzajów informacji nierzeczowej;
	- c) jasne i widoczne wskazanie wszystkich istotnych źródeł informacji;
	- d) wiarygodność wszystkich źródeł informacji lub, w razie wystąpienia jakichkolwiek wątpliwości dotyczących wiarygodności źródła, wyraźne wskazanie takiego faktu;
	- e) jasne i widoczne oznaczenie wszelkich przewidywań, prognoz i cen docelowych, oraz wskazanie istotnych założeń dokonanych przy ich sporządzeniu lub wykorzystaniu;
	- f) jasne i widoczne wskazanie daty i godziny zakończenia sporządzania danej Rekomendacji.
	- g) oznaczenie Instrumentu finansowego,
	- h) kierunek rekomendacyjny,
	- i) odniesienie dotyczące planowej częstotliwości aktualizacji Rekomendacji,
	- j) wskazanie odnośnej daty i godziny dla każdej ceny Instrumentów finansowych wymienionych w Rekomendacji,
- 2. Pozostałe elementy wymagane przepisami prawa znajdują się w sekcji *Zastrzeżenia prawne* na stronie internetowej <https://www.tms.pl/zastrzezenia-prawne>. W szczególności w sekcji *Zastrzeżenia prawne* zamieszczone są następujące informacje*:*
	- a) streszczenie wszelkich podstaw wyceny lub metodyk oraz przyjętych założeń stosowanych do oceny Instrumentu finansowego lub emitenta bądź do wyznaczenia ceny docelowej Instrumentu finansowego, a także wskazanie i streszczenie wszelkich zmian wyceny, metodyk lub przyjętych założeń;
	- b) wskazanie miejsca, gdzie można łatwo i bezpośrednio znaleźć szczegółowe informacje na temat wyceny lub metodyki i przyjętych założeń, w przypadku gdy osoba sporządzająca Rekomendację nie stosowała zastrzeżonych prawnie modeli;
	- c) wskazanie miejsca, gdzie można łatwo i bezpośrednio znaleźć istotne informacje na temat zastrzeżonych prawnie modeli, w przypadku gdy osoba sporządzająca Rekomendację stosowała zastrzeżone prawnie modele;
	- d) znaczenie każdej przedstawionej Rekomendacji takiej jak "kupuj", "sprzedaj", "zatrzymaj", "buy stop", "sell stop", "sell limit", buy limit" i ramy czasowe inwestycji, do której odnosi się

Dom Maklerski TMS Brokers SA, Złote Tarasy (Budynek Skylight), ul. Złota 59, 00-120 Warszawa tel. (22) 27 66 200, fax (22) 27 66 202, dommaklerski@tms.pl, www.tms.pl

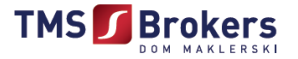

dana Rekomendacja, właściwie wyjaśniona wraz z podaniem wszelkich odpowiednich ostrzeżeń dotyczących ryzyka, z uwzględnieniem analizy wrażliwości odnośnych założeń,

3. W serwisie NonStop Departament Analiz TMS Brokers lub Investment University prowadzi sekcję informacyjno-marketingową, w której przedstawiane są wszystkie wyniki poszczególnych Rekomendacji oraz wyniki Rachunków Wzorcowych. Przedstawiana jest również metodyka wyliczania ryzyka, wielkości transakcji, dźwigni oraz wyniku na transakcji, komentarz do wyników Rachunku Wzorcowego wraz z uzasadnieniem przyjętej strategii, dywersyfikacji na klasach aktywów.

# **§ 5**

#### **Zasady wydawania Rekomendacja**

- 1. Rekomendacje wydawane są w Dni robocze.
- 2. Rekomendacje otwarcia pozycji mogą dotyczyć zajęcia całości, dwukrotności lub połowy pozycji. W trakcie dnia, wydawane mogą być Rekomendacje otwarcia kolejnych pozycji lub zamknięcia pozycji już posiadanych.
- 3. TMS Brokers zastrzega sobie prawo do dokonywania zmiany lub anulowania raz wydanej Rekomendacji.
- 4. Zmiana lub anulowanie Rekomendacji odbywa się poprzez jej aktualizację.
- 5. W przypadku aktualizacji TMS Brokers wyraźnie wskazuje jakiej Rekomendacji (z podaniem daty takiej wcześniejszej Rekomendacji), modyfikacja lub anulacja dotyczy wskazując w szczególności pierwotny termin wydania Rekomendacji, oznaczenie Instrumentu finansowego lub emitenta oraz informację o wprowadzonych zmianach.

#### **Rekomendacja ogólne**

# **§ 6**

#### **Zasady publikacji poprzez kanały dystrybucji Rekomendacji**

- 1. Po sporządzeniu Rekomendacji pracownik Departamentu Analiz zawiera transakcję na Rachunku Wzorcowym.
- 2. Ceny zleceń, które zostały złożone lub wykonane na Rachunku Wzorcowym są tożsame z poziomami wskazanymi w Rekomendacji.
- 3. Następnie pracownik Departamentu Analiz niezwłocznie publikuje treść Rekomendacji w serwisie TMS NonStop. Publikacja rekomendacji w serwisie TMS NonStop stanowi pierwotną publikację Rekomendacji.

#### **§ 7**

#### **Metodyka obliczania wyników Rekomendacji**

- 1. Każda z wydanych Rekomendacji jest wprowadzana na Rachunek Wzorcowy. W oparciu o rejestr ewidencyjny rachunku, wyliczany jest całkowity wynik na Rachunku Wzorcowym
- 2. Szczegółowe informacje dotyczące Rachunku Wzorcowego, w tym salda rejestru operacyjnego oraz historii zawartych transakcji publikowane są na stronach internetowych TMS Brokers.

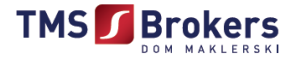

- 3. Rachunek Wzorcowy jest rachunkiem demonstracyjnym tym samym transakcje zawarte na tym rachunku nie wywołują żadnych skutków prawnych.
- 4. Przy obliczaniu wyniku Rekomendacji przyjęto jednakowy dla wszystkich instrumentów poziom ryzyka na pojedynczą 1 pozycję równą 1,5% wartości rachunku, zgodnie z metodologią przyjętą w niniejszym Regulaminie.
- 5. Wynik na Rekomendacji dla Instrumentu Finansowego będącego przedmiotem transakcji obliczany jest w oparciu o transakcyjne kursy otwarcia i zamknięcia dla wyliczonej wielkości transakcji. Klient musi mieć na uwadze, że wyniki uzyskane przez niego mogą się różnić od wyników wykazanych na Rachunku Wzorcowym.
- 6. Wszelkie koszty transakcyjne takie jak prowizje, punkty swapowe, koszty finansowania otwartych pozycji itp. obliczane są na podstawie instrumentów z platformy TMS Connect lub TMS Direcy.
- 7. Wielkość transakcji jest wyliczana w oparciu o zdefiniowany w momencie wydawania Rekomendacji poziom zlecenia Stop Loss
- 8. Dla obliczania wyniku dla wszystkich instrumentów będących przedmiotem Rekomendacji, przyjęta została metodologia oparta na stałym ryzyku procentowym określonym w ust. 4. Dźwignia finansowa jest wartością wynikającą ze stosunku odległości zlecenia Stop Loss, którego ewentualne wykonanie spowoduje stratę na wydanej Rekomendacji w wysokości 1,5% do wartości Rachunku Wzorcowego na moment wydania Rekomendacji.
- 9. Wynik procentowy na poszczególnych transakcjach jest wyliczany na podstawie kursów transakcyjnych otwarcia i zamknięcia dla wyliczonej wielkość otwartej pozycji w stosunku do wyceny Rachunku Wzorcowego na moment otwarcia. Dla pozycji otwartych do wyliczenia wyniku procentowego na transakcji brany jest ostatni kurs transakcyjny na platformie transakcyjnej TMS Connect lub TM Direct na koniec dnia, tygodnia lub miesiąca kalendarzowego. Wynik na transakcjach po zamknięciu uwzględnia naliczone i pobrane koszty prowizji oraz finansowania pozycji.
- 10. Wynik procentowy osiągnięty na Rachunku Wzorcowym za dany dzień, tydzień, miesiąc kalendarzowy lub rok, jest obliczany w oparciu o stosunek wartości rejestru ewidencyjnego Rachunku Wzorcowego na początek i koniec każdego z wymienionych okresów.

## **Rekomendacje ogólne - Live Trading Investment University.**

# **§ 8**

# **Rekomendacje – zasady publikacji poprzez kanały dystrybucji Rekomendacji - Live Trading Investment University**

- 1. Po sporządzeniu Rekomendacji pracownik Investment University zawiera transakcję na Rachunku Wzorcowym.
- 2. Ceny zleceń, które zostały złożone lub wykonane na Rachunku Wzorcowym są tożsame z poziomami wskazanymi w Rekomendacji.
- 3. Podczas webinarów czy spotkań Live, sporządzenie rekomendacji i zawarcie transakcji są wykonywane w miarę możliwości jednocześnie i bezzwłocznie przez dwóch pracowników TMS Brokers.
- 4. Nie każda rekomendacja wydana przez Investment University zostaje przeniesiona na rachunek wzorcowy i staje się zleceniem lub transakcją na tym koncie. Investment University zastrzega prawo do nie zawierania na Rachunku Wzorcowym transakcji, które są skutkiem rekomendacji wydanych w efekcie zapytania uczestnika webinarów czy spotkań Live.

Dom Maklerski TMS Brokers SA, Złote Tarasy (Budynek Skylight), ul. Złota 59, 00-120 Warszawa tel. (22) 27 66 200, fax (22) 27 66 202, dommaklerski@tms.pl, www.tms.pl

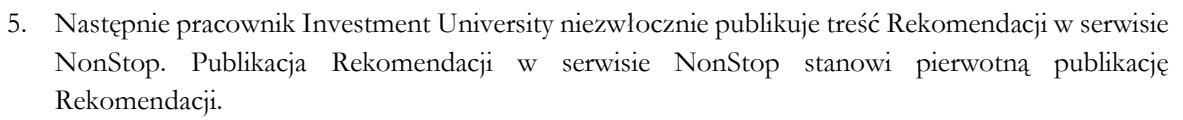

**TMS** Brokers

6. Rekomendacje mogą być udzielane w trakcie trwania Live Trading, osoby biorące udział w Live Trading, będą miały natychmiastowy dostęp do Rekomendacji. Będzie ona dostępna w czasie rzeczywistym, zanim pojawi się w serwisie NonStop.

## **§ 9**

#### **Metodyka obliczania wyników Rekomendacji - Live Trading Investment University**

- 1. Wynik Live Trading Investment University dla instrumentu będącego przedmiotem transakcji obliczany jest w oparciu o transakcyjne kursy otwarcia i zamknięcia dla wyliczonej wielkości transakcji.
- 2. Wszystkie Rekomendacje Live Trading Investment University wydawane są w oparciu o instrumenty kwotowane na platformie TMS Connect.
- 3. Wszelkie koszty transakcyjne takie jak prowizje, punkty swapowe, koszty finansowania otwartych pozycji itp. obliczane są na podstawie instrumentów z platformy TMS Connect.
- 4. Wielkość transakcji jest wyliczana w oparciu o następujące parametry:
	- a. "1 pozycja" oznacza transakcję z ryzykiem 1,5%,
	- b.  $\sqrt{1/2}$  pozycji" oznacza transakcję z ryzykiem 0.75%,
	- c. "2 pozycja" oznacza możliwość zawarcia kolejnej transakcji na tym samym instrumencie, pod warunkiem, iż łączne ryzyko na obu otwartych pozycjach nie przekroczy maksymalnie dopuszczalnej wartości 1.5% ryzyka oraz ryzyko na nowo otwieranej pozycji również nie przekroczy 1.5% (oznacza to, iż zlecenie Stop Loss na pierwszej pozycji musi być przesunięte minimum na poziom wejścia lub musi stanowić zlecenie typu Stop Profit).
	- d. zdefiniowanym w momencie wydawania poziomem zlecenia Stop Loss
- 5. Wynik procentowy na poszczególnych transakcjach jest wyliczany na podstawie kursów transakcyjnych otwarcia i zamknięcia dla wyliczonej wielkość otwartej pozycji w stosunku do wyceny Rachunku Wzorcowego na moment otwarcia z uwzględnieniem prowizji zainkasowanych oraz punktów swapowych i kosztów finansowania.
- 6. Dla pozycji otwartych do wyliczenia wyniku procentowego na transakcji brany jest ostatni kurs transakcyjny na platformie transakcyjnej TMS Connect na koniec dnia, tygodnia lub miesiąca kalendarzowego. Wynik na transakcjach po zamknięciu uwzględnia naliczone i pobrane koszty prowizji oraz finansowania pozycji.
- 7. Wynik procentowy osiągnięty na Rachunkach Wzorcowych za dany dzień, tydzień, miesiąc kalendarzowy lub rok, jest obliczany w oparciu o stosunek wartości rejestru operacyjnego Rachunku Wzorcowego na początek i koniec każdego z wymienionych okresów.

## **§ 10**

#### **Wtórna publikacja Rekomendacji**

- 1. TMS Brokers może publikować każdorazowo wtórnie treść Rekomendacji w kanałach publikacji, a w szczególności poprzez systemy transakcyjne oferowane przez TMS Brokers , poprzez kanał sms oraz poprzez kanały mediów społecznościowych.
- 2. Publikacje wtórne zawierają zaznaczenie, że publikacja pierwotna znajduje się w serwisie TMS NonStop.

Strona  $\overline{C}$ 

3. W publikacji wtórnej podaje się datę i godzinę pierwszego rozpowszechnienia Rekomendacja

**TMS** Brokers

4. Publikacje wtórne mogą być realizowane przez pracowników innych jednostek organizacyjnych TMS Brokers niż Departament Analiz.

# **§ 11**

#### **Reklamacje**

- 1. Klient może złożyć w każdym momencie reklamację na działanie lub zaniechanie TMS Brokers w przedmiocie świadczenia usługi maklerskiej na zasadach zapisanych w niniejszym Regulaminie.
- 2. Reklamacje Klientów mogą być składane w godzinach pracy TMS Brokers w następujących formach:
	- a. wysłanie wiadomości email na adres skargi@tms.pl Reklamacje złożone na inne adresy pozostają bez rozpatrzenia
	- b. wysłanie wiadomości za pośrednictwem formularza reklamacyjnego udostępnionego na stronie www.tms.pl w zakładce "Kontakt";
	- c. pisemnie na adres pocztowy Dom Maklerski TMS Brokers S.A. ul. Złota 59, 00-120 Warszawa;
	- d. osobiście w godzinach pracy w Domu Maklerskim TMS Brokers S.A. ul. Złota 59, 00-120 Warszawa, pisemnie lub ustnie do protokołu;
	- e. telefonicznie w godzinach pracy TMS Brokers pod numerem: 22.27.66.282, 22.27.66.266 do protokołu.
- 3. Składając reklamację Klient musi wskazać adres, na jaki chce otrzymać odpowiedź na swoją reklamację.
- 4. Przekazując reklamację Klient powinien wyczerpująco opisać przedmiot reklamacji, wskazać reklamowany okres, przedstawić okoliczności uzasadniające reklamację oraz wskazać swoje roszczenie.
- 5. Jeżeli z treści reklamacji nie można ustalić jej przedmiotu, TMS Brokers wzywa Klienta do złożenia, w terminie 30 dni od dnia otrzymania wezwania, wyjaśnienia lub uzupełnienia reklamacji, z pouczeniem, że nieusunięcie tych braków spowoduje pozostawienie reklamacji bez rozpoznania.
- 6. W trakcie rozpatrywania reklamacji TMS Brokers może zwrócić się do Klienta o przedstawienie uzupełniających informacji i dokumentów niezbędnych do rozpatrzenia reklamacji.
- 7. Reklamacja powinna zostać złożona przez Klienta niezwłocznie po uzyskaniu informacji o zaistnieniu okoliczności budzących zastrzeżenia, w celu umożliwienia rzetelnego rozpatrzenia reklamacji.
- 8. TMS Brokers potwierdza wpłynięcie reklamacji lub wpłynięcie odwołania na odmowę uznania reklamacji wyłącznie na wyraźnie żądanie klienta. W żądaniu klient powinien wskazać adres, na jaki chce otrzymać potwierdzenie wpłynięcia reklamacji.
- 9. TMS Brokers zobowiązany jest ustosunkować się do złożonej reklamacji w terminie 30 dni od dnia jej otrzymania. Do zachowania terminu wystarczy wysłanie odpowiedzi przed jego upływem.
- 10. W szczególnie skomplikowanych przypadkach, uniemożliwiających rozpatrzenie reklamacji i udzielenie odpowiedzi w terminie 30 dni, TMS Brokers w informacji przekazywanej Klientowi, który wystąpił z reklamacją:
	- a. wyjaśnia przyczynę opóźnienia;
	- b. wskazuje okoliczności, które muszą zostać ustalone dla rozpatrzenia sprawy;

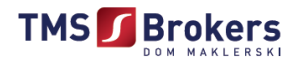

- c. określa przewidywany termin rozpatrzenia reklamacji i udzielenia odpowiedzi, który nie może przekroczyć 60 dni od dnia otrzymania reklamacji.;
- 11. Od odpowiedzi TMS Brokers na reklamację Klienta przysługuje Klientowi prawo odwołania. Dla odwołania obowiązuje tryb i terminy tożsame dla reklamacji. Odwołanie Klienta rozpatrywane jest przez jest przez osobę inną niż osoba, która zajmowała się rozpatrywaniem reklamacji.
- 12. W przypadku utrzymania decyzji odmownej w wyniku złożonego przez Klienta odwołania, TMS Brokers zastrzega, że nie będzie rozpatrywał kolejnych odwołań Klienta, chyba, że Klient ujawni nowe fakty, które dadzą podstawę do zmiany dotychczasowego stanowiska przez TMS Brokers.
- 13. TMS Brokers zastrzega sobie prawo do oceny korespondencji nadesłanej przez Klienta. W przypadku gdy TMS Brokers oceni, że przesłana korespondencja nie spełnia wymogów wskazanych dla reklamacji, taka korespondencja zostanie uznana za zapytanie lub uwagę i nie będzie rozpatrywana w trybie zarezerwowanym dla reklamacji.
- 14. TMS Brokers po wyczerpaniu możliwości odwołania przewiduje możliwość pozasądowego rozwiązania sporu z klientem, tj. w drodze mediacji lub arbitrażu. Przed podjęciem jakichkolwiek czynności w zakresie pozasądowego rozwiązania sporu Klient powinien skonsultować wybór sądu arbitrażowego lub mediatora z TMS Brokers.
- 15. W przypadku nieuwzględnienia roszczeń wynikających z reklamacji:
	- a. Klientowi przysługuje odwołanie, które wnosi w trybie i terminie tożsamym dla reklamacji, dodatkowo wskazując dane identyfikujące reklamację, od której składa odwołanie;
	- b. Klientowi przysługuje możliwość wystąpienia z wnioskiem o rozpatrzenie sprawy do Rzecznika Finansowego (w przypadku Klientów będących osobami fizycznymi),
	- c. Klient ma możliwość wystąpienia z powództwem do sądu powszechnego przeciwko TMS Brokers Sądem właściwym do rozpatrzenia sprawy będzie w takim przypadku sąd powszechny właściwy miejscowo dla siedziby TMS Brokers lub miejsca wykonania umowy.

## **§ 12**

#### **Postanowienia końcowe**

- 1. TMS Brokers publikuje w serwisie NonStop Rekomendacje oraz zbiorcze zestawienia tychże Rekomendacji. Uznaje się, że taka publikacja stanowi jednocześnie raport z wykonania usługi maklerskiej.
- 2. TMS Brokers ma prawo zmienić w każdym czasie niniejszy Regulamin. O zmianie w Regulaminie TMS Brokers poinformuje Klientów poprzez umieszczenie stosownej informacji na stronie internetowej TMS Brokers (www.tms.pl) w zakładce Aktualności lub w formie elektronicznej na adres mailowy podany przez Klientów.
- 3. TMS Brokers informuje, o istnieniu Konfliktów Interesów określonych w Karcie Informacyjnej o TMS Brokers, w tym o Konflikcie Interesów polegającym na tym, że TMS Brokers publikuje rekomendacji przy jednoczesnym zawieraniu transakcji na portfelu handlowym TMS Brokers.
- 4. Zmienione postanowienia Regulaminu wchodzą w życie 14 dni po ich ogłoszeniu.
- 5. Zmiany oczywistych omyłek pisarskich nie stanowią zmiany niniejszego Regulaminu.
- 6. Niniejszy Regulamin wchodzi w życie w dniu 25 września 2019 r.